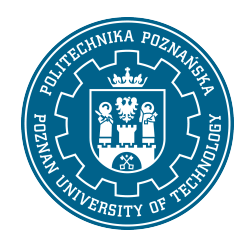

# POLITECHNIKA POZNAŃSKA

EUROPEJSKI SYSTEM TRANSFERU I AKUMULACJI PUNKTÓW (ECTS)

# KARTA OPISU PRZEDMIOTU - SYLABUS

Nazwa przedmiotu

Komputerowe wspomaganie projektowania z elementami BIM [S1BZ1E>KWPzEBIM]

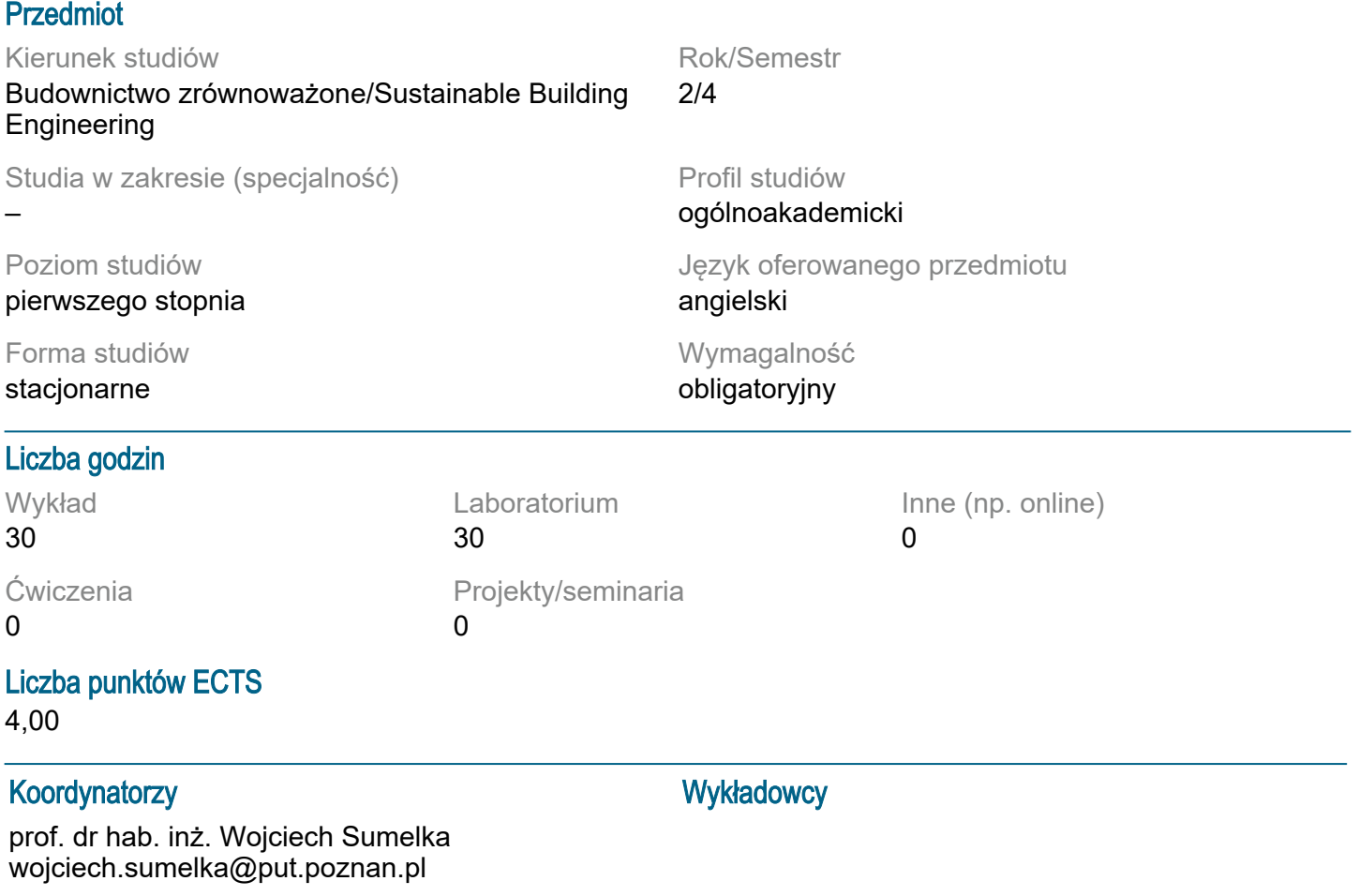

#### Wymagania wstępne

Wiedza Student posiada podstawową wiedzę z zakresu matematyki i fizyki. Student posiada podstawową wiedze z zakresu informatyki i programowania. Umiejętności Student potrafi wykorzystywać dostępne źródła informacji. Student potrafi rozwiązywać podstawowe problemy inżynierskie. Kompetencje społeczne Student potrafi pracować w zespole.

## Cel przedmiotu

Zebranie, usystematyzowanie i uporządkowanie numerycznych metod rozwiązywania równań różniczkowych w kontekście problemów inżynierskich z zakresu budownictwa i transportu, metod służących do tworzenia numerycznych modeli zjawisk i obiektów, ze szczególnym naciskiem na formułowanie problemu, dobór metody rozwiązania i ocenę dokładności. Nabycie umiejętności rozwiązywania typowych problemów ogólnodostępnymi narzędziami informatycznymi (np. arkusze kalkulacyjne, scilab), ale także z wykorzystaniem oprogramowania specjalistycznego, opartego na metodzie elementów skończonych czy metodzie różnic skończonych.

#### Przedmiotowe efekty uczenia się

### Wiedza:

Ma wiedzę z działów matematyki, fizyki, chemii, biologii i innych obszarów nauki przydatną do formułowania i rozwiązywania zadań związanych z budownictwem zrównoważonym (budownictwo, inżynieria środowiska i architektura).

Ma wiedzę z zakresu mechaniki teoretycznej, wytrzymałości materiałów i zasad ogólnego kształtowania konstrukcji.

Ma podstawową wiedzę na temat algorytmów działania wybranych programów komputerowych (również wykorzystujących technologię BIM) wspomagających obliczanie i projektowanie konstrukcji, organizację robót budowlanych, kosztorysowanie oraz techniczne wyposażenie budynków oraz algorytmów działania programów do oceny i projektowania budynków energooszczędnych.

### Umiejętności:

Potrafi pozyskiwać informacje z literatury, baz danych oraz innych właściwie dobranych źródeł; potrafi integrować uzyskane informacje, dokonywać ich interpretacji, a także wyciągać wnioski oraz formułować i uzasadniać opinie.

Potrafi posługiwać się technikami informacyjno-komunikacyjnymi właściwymi do realizacji zadań typowych dla działalności inżynierskiej.

Potrafi poprawnie wybrać do formułowania i rozwiązywania zadań inżynierskich z zakresu budownictwa zrównoważonego: metody numeryczne, analityczne, symulacyjne oraz eksperymentalne; uzyskać wyniki i przeprowadzić ich weryfikację.

Potrafi korzystać z wybranych programów komputerowych wspomagających decyzje projektowe w budownictwie zrównoważonym, w tym programów opierających się na technologii BIM; potrafi krytycznie ocenić otrzymane wyniki analizy numerycznej obiektów budowlanych.

Kompetencje społeczne:

Posiada umiejętność adaptowania się do nowych i zmieniających się okoliczności, potrafi określić priorytety przy realizacji określonego przez siebie i innych zadania, działając m.in. w interesie społecznym.

Jest odpowiedzialny za rzetelność uzyskanych wyników swoich prac i ich interpretację. Posiada umiejętność krytycznej oceny wyników własnej pracy.

## Metody weryfikacji efektów uczenia się i kryteria oceny

Efekty uczenia się przedstawione wyżej weryfikowane są w następujący sposób:

Efekty uczenia się przedstawione wyżej weryfikowane są w następujący sposób: Kolokwium pisemne w formie pytań otwartych lub w wersji testowej na 20 pytań. Wykonanie projektu.

Ocena udziału i aktywności w zajęciach.

# Treści programowe

Metody aproksymacyjnego rozwiązywania równań różniczkowych - metody ważonych reziduów. Wprowadzenie do metody elementów skończonych jasko narzędzia do modelowania i analizy wytrzymałościowej konstrukcji inżynierskich. Założenia i wyprowadzenie równań opisujących podstawowe płaskie konstrukcje prętowe. Element prętowy 1D, element kratownicowy 2D i element skończony belkowy 2D. Wprowadzenie do systemu obliczeniowego CALFEM. Optymalizacja konstrukcji prętowych z elementami BIM. Zagadnienia płaskiego stanu naprężenia (PSN) i płaskiego stanu odkształcenia (PSO), element skończony trójkątny CST i LST, elementy skończone czworokątne dla PSN i PSO, sformułowanie izoparametryczne elementów w 2D, całkowanie numeryczne. Optymalizacja konstrukcji w płaskich stanach odkształceń i naprężeń z elementami BIM.

# Tematyka zajęć

Wykłady:

1. Wstęp; rówania różniczkowe (zwykłe/cząskowe) w inżynierii lądowej

2 - Wyznaczanie strumienia ciepła 1D (zadanie brzegowe); metoda ważonych reszt (podejście Galerkina)

- 3 Wprowadzenie do metody elementów skończonych
- 4 Sprężystość element skończony 1D
- 5 Sprężystość element kratownicy 2D i 3D

6 - Wyznaczanie przemieszczeń, odkształceń i naprężeń w konstrukcjach kratowych; prezentacja obliczeń w wybranym programie

7 - Sprężystość - element belkowy 2D

8 - Sprężystość - element belkowy 3D

9 - Wyznaczanie przemieszczeń, odkształceń i naprężeń w konstrukcjach belkowych i ramowych; prezentacja obliczeń w wybranym programie

10 - Dynamika i statecznoś konstrukcji ramowych

11 - Wyznaczanie wartości własnych i wektorów własnych w konstrukcjach belkowych i ramowych; prezentacja obliczeń w wybranym programie

12 - Sprężystość - płaski stan naprężenia/odkształcenia - elementy skończone CST, LST

13 - Wyznaczanie przemieszczeń, odkształceń i naprężeń w płaskim stanie naprężenia/odkształcenia; prezentacja obliczeń w wybranym programie

14 - Wprowadzenie do optymalizacji konstrukcji inżynierskich

- 15 Ocena końcowa
- Laboratoria:
- 1. Wstęp
- 2. Przemieszczenia w belkach
- 3. Wprowadzenie do CalFem
- 4. Kratownica MES CalFem
- 5. Wprowadzenie do wybranego oprogramowania komercyjnego (np. Soldis PROJEKTANT lub Robot)
- 6. Kratownica MES oprogramowanie komercyjne (np. Soldis PROJEKTANT lub Robot)
- 7. Belka MES CalFem
- 8. Belka MES oprogramowanie komercyjne (np. Soldis PROJEKTANT lub Robot)
- 9. Rama MES CalFem
- 10. Rama MES oprogramowanie komercyjne (np. Soldis PROJEKTANT lub Robot)
- 11. PSN/PSO MES CalFem
- 12. PSN/PSO MES oprogramowanie komercyjne (np. Soldis PROJEKTANT lub Robot)
- 13. Przepływ ciepła
- 14. Przepływ ciepła 2D MES CalFem
- 15. Ocena

## Metody dydaktyczne

Wykład z prezentacją multimedialną. Laboratorium - rozwiązywanie zadań.

## **Literatura**

Podstawowa

1. Wei-Chau Xie, Differential equations for engineers, Cambridge University Press 2010 2. M. Asghar Bhatti, Fundamental Finite Element Analysis and Applications with Mathematica and MATLAB Computations, John Wiley& Sons, Inc., Hoboken,NewJersey, 2005.

3. A.J.M. Ferreira, MATLAB Codes for Finite Element Analysis Solids and Structures Solid Mechanics and Its Applications, Springer, 2008.

4. Y.W. Kwon & H. Bang, The Finite Element Method Using MATLAB, CRC Press, 2000. 5. E. Onate, Structural Analysis with the Finite Element Method. Linear Statics. VOL.1 Basis and Solids, Springer, 2013.

6. E. Onate, Structural Analysis with the Finite Element Method. Linear Statics. VOL.2 Beams, Plates and Shells, Springer, 2013.

7. T. Łodygowski, W. Kąkol, Metoda Elementów Skończonych w wybranych zagadnieniach mechaniki konstrukcji inżynierskich, Politechnika Poznańska 2003. **Uzupełniająca** 

1. J.C. Butcher, Numerical Methods for Ordinary Differential Equations, John Wiley & Sons, Ltd., 2003

2. A.P.Boresi, K.P.Chong, S.Saigal, Approximate Solution Methods in Engineering Mechanics, John Wiley & Sons, Inc.,2003

### Bilans nakładu pracy przeciętnego studenta

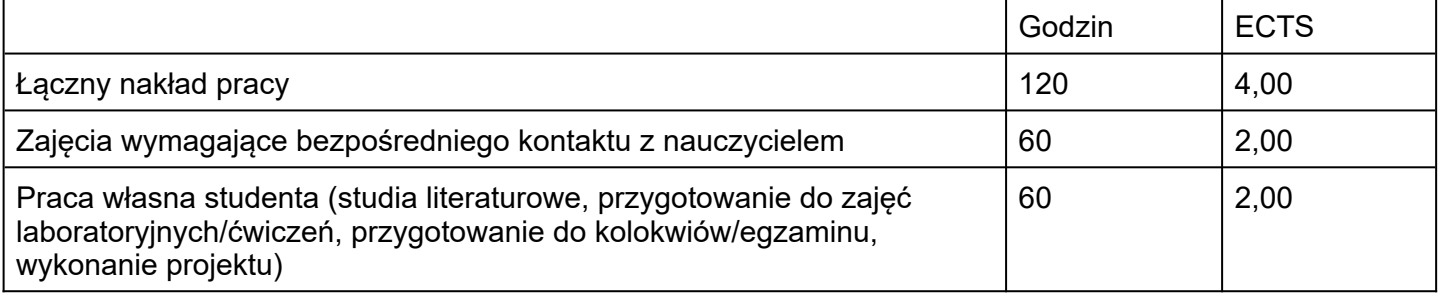